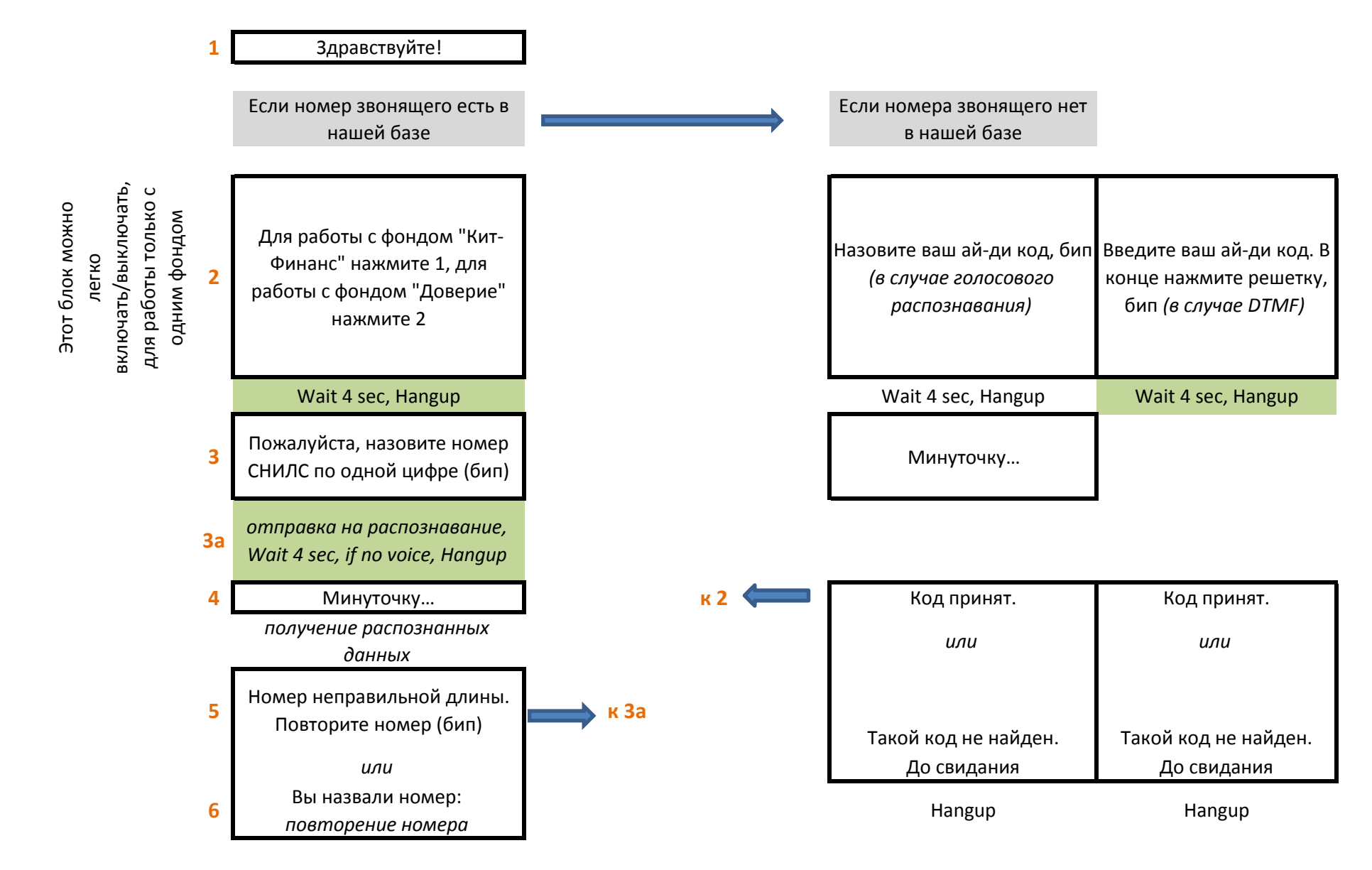

## Приложение 2 Алгоритм звонка в Облачный колл-центр

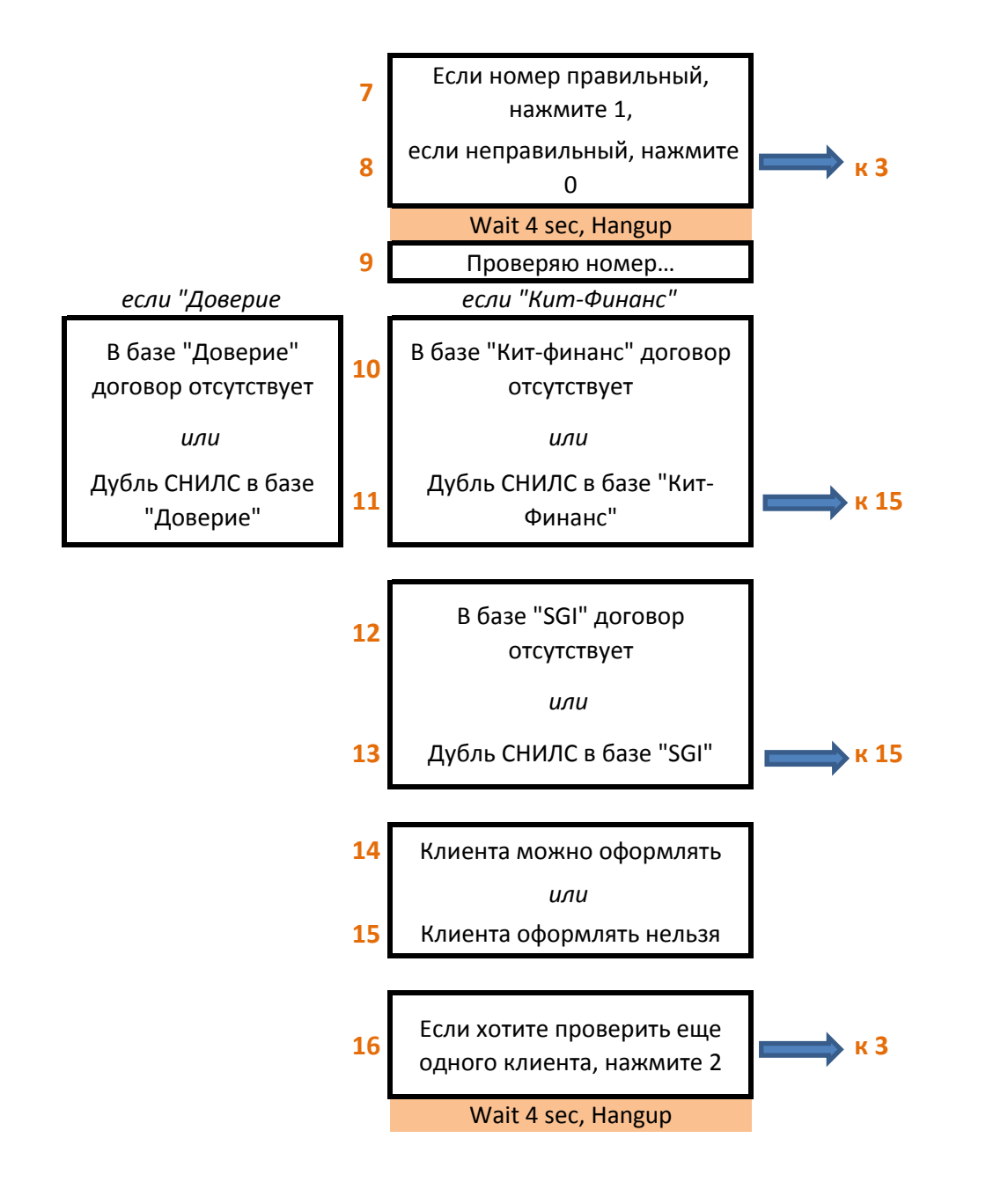